# **tem como apostar na lotofacil pela internet**

- 1. tem como apostar na lotofacil pela internet
- 2. tem como apostar na lotofacil pela internet :m.cbet gg br
- 3. tem como apostar na lotofacil pela internet :casino slot bonus

# **tem como apostar na lotofacil pela internet**

#### Resumo:

**tem como apostar na lotofacil pela internet : Explore as possibilidades de apostas em ecobioconsultoria.com.br! Registre-se e desfrute de um bônus exclusivo para uma jornada de vitórias!** 

#### contente:

Aposta Ganha é uma plataforma confiável e agradável para apostas esportivas e jogos de casino online. Um dos principais atrativos do site é o bônus de boas-vindas que vem na forma de uma aposta grátis de R\$ 5. Se você quer começar no mundo das apostas online, mas ainda não sabe por onde começar, este guia está aqui para ajudá-lo.

#### O que é uma aposta grátis no Aposta Ganha?

Uma aposta grátis no Aposta Ganha é um bônus que o site oferece aos novos usuários. É uma oportunidade de fazer uma aposta sem risco de perder seu próprio dinheiro. Se você ganhar a aposta, poderá manter os ganhos. Se você perder, não haverá perdas financeiras. Como obter a aposta grátis no Aposta Ganha?

Para obter a aposta grátis no Aposta Ganha, é necessário se cadastrar no site, sem a necessidade de efetuar o primeiro depósito. Após a confirmação do cadastro, a aposta grátis estará disponível na tem como apostar na lotofacil pela internet conta.

#### [casa das apostas](https://www.dimen.com.br/casa-das-apostas-2024-07-08-id-16279.html)

Em geral, os bônus de depósito do cassino compreendem a porcentagem de jogo. Você deve e registrar para aproveitar a nova oferta de jogador e fazer seu primeiro depósito se cê for um novo jogador. Depois de fazer o seu depósito e você pode jogar com o bônus. a vez que você tenha depositado, você poderá reivindicar seu bônus do depósito de o. O bônus bônus bonus do casino pode aumentar seus meios de banca bayviewglencamp.ca : casino-bonus-

Você tem que apostar uma certa quantidade de dinheiro antes de poder

ar qualquer ganho que você faz com o dinheiro do bônus. Os requisitos de apostas podem ariar muito de um cassino para outro, por isso é sempre importante fazer alguma . Bônus de cassino O que são e como funcionam? - Líder diário dailyleader :

Atualizando...

# **tem como apostar na lotofacil pela internet :m.cbet gg br**

# **tem como apostar na lotofacil pela internet**

Se você suspeita que seu dispostivo iOS foi infectado por malware, não se preocupe. Existem algumas etapas simples que você pode seguir para remover o malware e garantir a segurança do seu dispositivo.

- 1. Reinicie seu iPhone, iPad ou iPod Touch.
- 2. Ás vezes, um simples reinício pode ajudar a remover o malware de seu dispositivo. Pressione e segure o botão lateral (ou acima e abaixo da tela no iPhone X) até que apareça

a opção de desligar. Em seguida, mantenha pressionado o botão lateral novamente até que a opção "Slide to Power Off" apareça. Deslize o dedo pela tela para desligar o dispositivo, em tem como apostar na lotofacil pela internet seguida, acenda-o novamente.

- 3. Atualize o sistema iOS do seu iPhone.
- Geralmente, os dispositivos iOS são seguros e estão livres de malware. No entanto, se o 4. seu dispositivo foi infectado, uma atualização do sistema pode ajudar a remover o malware. Vá para "Configurações" > "Geral" > "Atualização de Software" e siga as instruções.
- 5. Desinstale aplicativos desnecessários ou desconhecidos.
- 6. As vezes, o malware pode entrar em tem como apostar na lotofacil pela internet seu dispositivo através de aplicativos desconhecidos ou desnecessários. Vá para "Configurações" > "Geral" > "Armazenamento do iPhone" e escolha os aplicativos que deseja remover. Em seguida, toque em tem como apostar na lotofacil pela internet "Desinstalar App" ou "Delete App".
- 7. Verifique as permissões dos aplicativos.
- 8. É importante verificar as permissões dos aplicativos para garantir que eles não estejam acessando informações sigilosas ou privadas. Vá para "Configurações" > "Privacidade" e selecione os aplicativos que deseja verificar.
- 9. Restaure o iPhone a partir de um backup do iCloud.
- 10. Se nada do que você tentou funcionou, é possível que o malware tivesse infectado o sistema de arquivos do seu dispositivo. Neste caso, é recomendável restaurar o dispositivo a partir de um backup do iCloud. Vá para "Configurações" > "Geral" > " Transferir ou Reiniciar o iPhone" > "Restaurar a partir do iCloud Backup" e siga os passos.
- 11. Fábrica reset do seu iPhone, iPad ou iPod Touch.
- 12. Se nenhuma das opções anteriores funcionar, é possível que o malware tenha corrompido o sistema operacional do seu dispositivo. Neste caso, é recomendável reiniciar o dispositivo através de uma redefinição de fábrica. Vá para "Configurações" > "Geral" > "Transferir ou Reiniciar o iPhone" > "Esvaziar conteúdo e definições" e siga as instruções.

#### **tem como apostar na lotofacil pela internet**

Se você ainda estiver preocupado com a segurança do seu dispositivo iOS, é recomendável investir em tem como apostar na lotofacil pela internet uma VPN confiável que ofereça boa proteção contra malware e spyware. Existem muitas opções disponíveis, mas é importante escolher uma com boas críticas e que ofereça uma versão gratuita ou trial para que você possa testá-la antes de comprá-la. Além disso, não

# **tem como apostar na lotofacil pela internet**

#### **tem como apostar na lotofacil pela internet**

Fortune Tiger é um jogo de azar online que permite aos jogadores colocar suas apostas em tem como apostar na lotofacil pela internet uma variedade de opções, com a esperança de ganhar atraindo uma combinação vencedora de símbolos. O número de símbolos apostados influencia as combinações possíveis e as chances de ganhar ou perder. É importante jogar com responsabilidade.

#### **Histórico de Apostas: Testemunhos de Usuários**

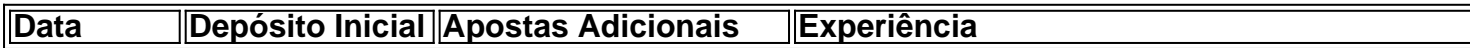

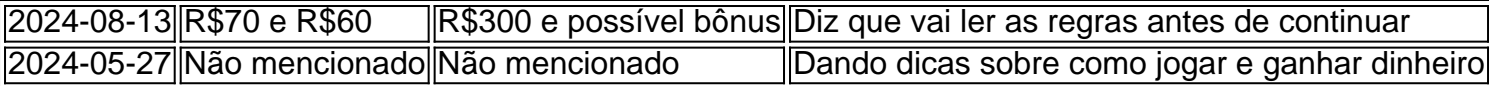

### **Casos Reais: Escalação do Grêmio e Ofertas do Tigre**

Um dos episódios mais interessantes relacionados ao Fortune Tiger e às apostas aconteceu no final de 2024, quando o Grêmio mantinha um mistério sobre tem como apostar na lotofacil pela internet escalação. Isso coincidiu com a promoção "Fortune Tiger: Jogo do Tigre" e "milhões de jackpots esperando por você". O timing levantou suspeitas sobre um possível vínculo entre os dois acontecimentos.

### **Benefícios de Fazer Apostas Online Responsáveis no Fortune Tiger**

- Diversão e entretenimento regulados
- Aumento das habilidades na tomada de decisão
- Grandes ganhos potenciais

#### **Considerações Finais**

Os jogos de azar online podem ser uma atividade agradável e entusiasmante se forem praticados com responsabilidade. Leitura detalhada das regras e das probabilidades facilitará melhores decisões e experiências agradáveis.

#### **Perguntas Frequentes:**

Quais são os requisitos para se inscrever em tem como apostar na lotofacil pela internet sites de apostas da Fortune Tiger?

variam de acordo com o site

Como sei se um site de apostas da Fortune Tiger é confiável?

Recomenda-se consultar fontes independentes ou sites de classificação para confirmar tem como apostar na lotofacil pela internet reputação

#### É possível recuperar perdas no Fortune Tiger?

Não há um método garantido para recuperar perdas, em tem como apostar na lotofacil pela internet vigorando a gestão ...

# **tem como apostar na lotofacil pela internet :casino slot bonus**

# **Professores no Reino Unido são convidados a ajudar a identificar sinais de sextorção de alunos**

No Reino Unido, professores estão sendo convidados a ajudar a detectar sinais de que seus alunos possam estar se tornando vítimas de sextorção. Grupos criminosos, muitas vezes baseados no exterior, estão usando imagens tanto reais quanto falsas para chantagear suas vítimas, e às vezes estão passando do primeiro contato ao extorsão tem como apostar na lotofacil pela internet uma hora.

### **Sextorção: um crime vil e motivado financeiramente**

A sextorção é um crime tem como apostar na lotofacil pela internet que as pessoas são forçadas a pagar dinheiro ou cumprir outros requisitos financeiros sob a ameaça de divulgação de imagens íntimas. Em alguns casos, os responsáveis enganam a vítima para que crie ou envie o material; tem como apostar na lotofacil pela internet outros, eles criam digitais que parecem reais o suficiente para serem uma ameaça.

### **Nunca pagar e salvar como evidência**

A agência recomenda que aqueles que se tornaram vítimas de sextorção nunca paguem e, se já pagaram algo, não entreguem nada mais. Além disso, eles devem bloquear e relatar a pessoa que entrava tem como apostar na lotofacil pela internet contato com eles e guardar tudo o que foi enviado como evidência.

### **Mais da metade dos casos tem como apostar na lotofacil pela internet países da África Ocidental e do Sudeste Asiático**

Muitos dos gangues criminosos por trás das ameaças estão baseados tem como apostar na lotofacil pela internet países da África Ocidental e do Sudeste Asiático. Aqueles que se tornam vítimas são aconselhados a nunca pagar e, se já pagaram algo, não entregar nada mais. Eles devem bloquear e relatar a pessoa que estava entrando tem como apostar na lotofacil pela internet contato, e guardar tudo o que foi enviado como possível evidência.

### **Casos aumentaram mais de 100% nos últimos dois anos**

O Centro Nacional de Crimes de Menores e Exploração dos Estados Unidos relatou um aumento de mais de 100% de casos entre 2024-23, aumentando de 10 731 para 26 718. Embora ambos os sexos e todos os grupos etários sejam alvos, uma proporção significativa dos casos envolve vítimas do sexo masculino com idades entre 14 e 18 anos.

Author: ecobioconsultoria.com.br Subject: tem como apostar na lotofacil pela internet Keywords: tem como apostar na lotofacil pela internet Update: 2024/7/8 9:23:56